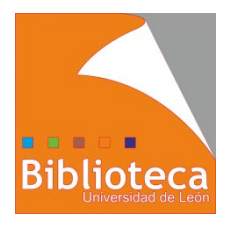

**Búsqueda de información para trabajos de clase y el TFG (marzo 2024)**

*Biblioteca de Ciencias Económicas y Empresariales*

# **Objetivo de este taller:**

## **Que Google no sea tu única fuente de información**

## **PARTE I. EVALUACIÓN DE SITIOS WEB**

**Ejercicio 1. ¿Todo lo que aparece en Internet es pertinente, fiable y de buena calidad?** Hemos hecho una búsqueda sobre ética empresarial. Valoramos los siguientes resultados:

<http://www.definicionabc.com/negocios/etica-empresarial.php>

[https://es.wikipedia.org/wiki/%C3%89tica\\_de\\_los\\_negocios](https://es.wikipedia.org/wiki/%C3%89tica_de_los_negocios)

<https://inacap2008.wordpress.com/2008/11/10/%C2%BFque-es-la-etica-empresarial/>

[http://html.rincondelvago.com/etica-empresarial\\_4.html](http://html.rincondelvago.com/etica-empresarial_4.html)

<http://www.monografias.com/trabajos65/etica-empresarial/etica-empresarial.shtml>

[https://es.slideshare.net/jtcifuentesc/razones-para-una-etica-empresarial-y-responsabilidad](https://es.slideshare.net/jtcifuentesc/razones-para-una-etica-empresarial-y-responsabilidad-social)[social](https://es.slideshare.net/jtcifuentesc/razones-para-una-etica-empresarial-y-responsabilidad-social)

<https://acortar.link/cH0YKF>

<http://www.e-revistes.uji.es/index.php/recerca/article/view/199>

#### **Ejercicio 2. ¿Y qué pasa con los periódicos, portales de noticias, blogs?**

Ve más allá del titular y busca el origen de la información. Ten cuidado con las opiniones.

[https://elpais.com/economia/2024-02-29/la-inflacion-se-frena-con-fuerza-en-febrero-hasta](https://elpais.com/economia/2024-02-29/la-inflacion-se-frena-con-fuerza-en-febrero-hasta-el-28-gracias-a-la-moderacion-del-precio-de-los-alimentos.html)[el-28-gracias-a-la-moderacion-del-precio-de-los-alimentos.html](https://elpais.com/economia/2024-02-29/la-inflacion-se-frena-con-fuerza-en-febrero-hasta-el-28-gracias-a-la-moderacion-del-precio-de-los-alimentos.html)

El origen de los datos es<https://www.ine.es/dyngs/Prensa/adIPC0224.htm>

Otro ejemplo, ahora en el blog de IEBS Business School un blog: [https://www.iebschool.com/blog/previsiones-y-tendencias-de-ecommerce-para-2020-e](https://www.iebschool.com/blog/previsiones-y-tendencias-de-ecommerce-para-2020-e-commerce/)[commerce/](https://www.iebschool.com/blog/previsiones-y-tendencias-de-ecommerce-para-2020-e-commerce/)

El origen de los datos, que deberías citar en vez del Blog[: https://iabspain.es/iab-spain-presenta](https://iabspain.es/iab-spain-presenta-el-informe-top-tendencias-digitales-2024/)[el-informe-top-tendencias-digitales-2024/](https://iabspain.es/iab-spain-presenta-el-informe-top-tendencias-digitales-2024/)

#### **Ejercicio 3. ¿Demasiada información?**

- a) Mejora los resultados de la búsqueda utilizando los **filtros de Google**
- Buscar sólo videos sobre responsabilidad social corporativa
- Buscar sólo libros sobre responsabilidad social corporativa
- Buscar sólo noticias sobre responsabilidad social corporativa
- b) Mejora las estrategias utilizando la **búsqueda avanzada de Google.**
- Buscar documentos que contengan las palabras responsabilidad social corporativa
- Buscar documentos que contengan alguna de las palabras responsabilidad social corporativa
- Buscar documentos que contengan las palabras responsabilidad social y algún sinónimo de la palabra corporativa
- Buscar documentos en los que las palabras responsabilidad social corporativa aparezcan formando una frase
- Buscar solo presentaciones en PowerPoint sobre responsabilidad social corporativa
- Buscar sólo resultados publicados en el repositorio institucional Buleria <https://buleria.unileon.es/>

# **PARTE II. LA WEB CIENTÍFICA: [GOOGLE ACADÉMICO](https://scholar.google.es/)**

#### **Ejercicio 4**. **Utilizamos la búsqueda avanzada de Google Académico**

Buscamos documentos sobre responsabilidad social corporativa en los que estas palabras (u otras sinónimas) aparezcan en el título y que se hayan publicado a partir del año 2003. Ordena los resultados por fecha

- ¿Qué tipo de documentos aparecen?
- ¿Todos tienen texto completo asociado?
- ¿Cómo sabemos cuáles son los más importantes?
- Limita los resultados a las publicaciones del profesor Roberto Fernández Gago.
- Ampliar la búsqueda a partir de los resultados: citas recibidas y perfiles de autor. Consulta el perfil de autor de Roberto Fernández Gago y busca el perfil de otros economistas como Michael E. Porter o Joseph Stiglitz
- Crear alertas de búsqueda.
- Guardar los resultados de una búsqueda en Google Académico.

#### **Ejercicio 5. Los mejores de nuestros TFGs están en Google Académico**.

Si buscas "responsabilidad social corporativa" y añades el término Ministerio de Defensa encontrarás un TFG leído en nuestra Facultad. Procede de BULERIA. Todos los TFGs tienen una

licencia CC **cc di Selandia del protege los derechos del alumno como autor de la obra.** 

# **PARTE III. ¿Y LO QUE NO ENCUENTRO A TEXTO COMPLETO EN GOOGLE ACADÉMICO?: LA INTERNET INVISIBLE. BUSCO EN LA BIBLIOTECA.**

#### **Ejercicio 6**. **Buscamos información en el catálogo de la Biblioteca**

Buscamos documentos sobre responsabilidad social corporativa que estén en la Biblioteca de Económicas. Ahora que la conoces, utiliza la búsqueda avanzada y los filtros para localizar sólo libros, o sólo TFGs, o sólo artículos de revista. Si accedes como usuario registrado podrás guardar registros, guardar búsquedas y crear alertas. Y reservar documentos y renovar materiales prestados.

#### **Ejercicio 7. ¿Podrías leer estos documentos con los recursos disponibles en la Universidad?**

Haz una búsqueda en el catálogo y recuerda que en el nuevo [catálogo de la Biblioteca](http://catoute.unileon.es/) puedes buscar no solo los libros impresos y electrónicos y las revistas disponibles en la ULE, sino también los artículos publicados a texto completo en todas las revistas suscritas.

- Ford, R.C. y Richardson, W.D. (1994). Ethical decision making: a review of the empirical literature. *Journal of business ethics*, *13*(3), 205-221
- Treviño, L. K., Weaver, G.R. y Reynolds, S.J. (2006). Behavioral ethics in organizations: a review. *Journal of management, 32*(6), 951-990.

#### **Ejercicio 8. No está en Google ni en la Biblioteca**

Te parecerá increíble pero a menudo hay que recurrir al [Préstamo Interbibliotecario.](https://biblioteca.unileon.es/c.php?g=687720&p=4918451)

- Wu, M. L. (2006). Corporate social performance, corporate financial performance and firm size: meta-analysis. *Journal of American Academy of Business 8*(1), 163-171

#### **Ejercicio 9. Cuántas son, dónde están y cómo accedo a ellas.**

Consulta la [página web de la Biblioteca de la Facultad,](http://bibliotecas.unileon.es/ciencias-economicas-empresariales/) [la Guía temática correspondiente](https://bibliotecas.unileon.es/ciencias-economicas-empresariales/guia-rapida-para-alumnos-de-primer-curso/) o el folleto sobre recursos electrónicos para saber cuántas bases de datos y colecciones de revistase suscribe la Biblioteca y las formas posibles de acceso desde fuera de la ULE.

Y en el folleto que te entregamos tienes consejos que te servirán para consultar cualquier base de datos.

### **PARTE IV. ALGUNOS EJEMPLOS**

#### **Ejercicio 10. [Dialnet](https://dialnet.unirioja.es/)**

El mayor portal científico en lengua española especializado en Ciencias Sociales

Si te registras accederás a DialnetPlus y tendrás muchas ventajas. Hazlo desde un ordenador de la ULE y con un correo de la ULE

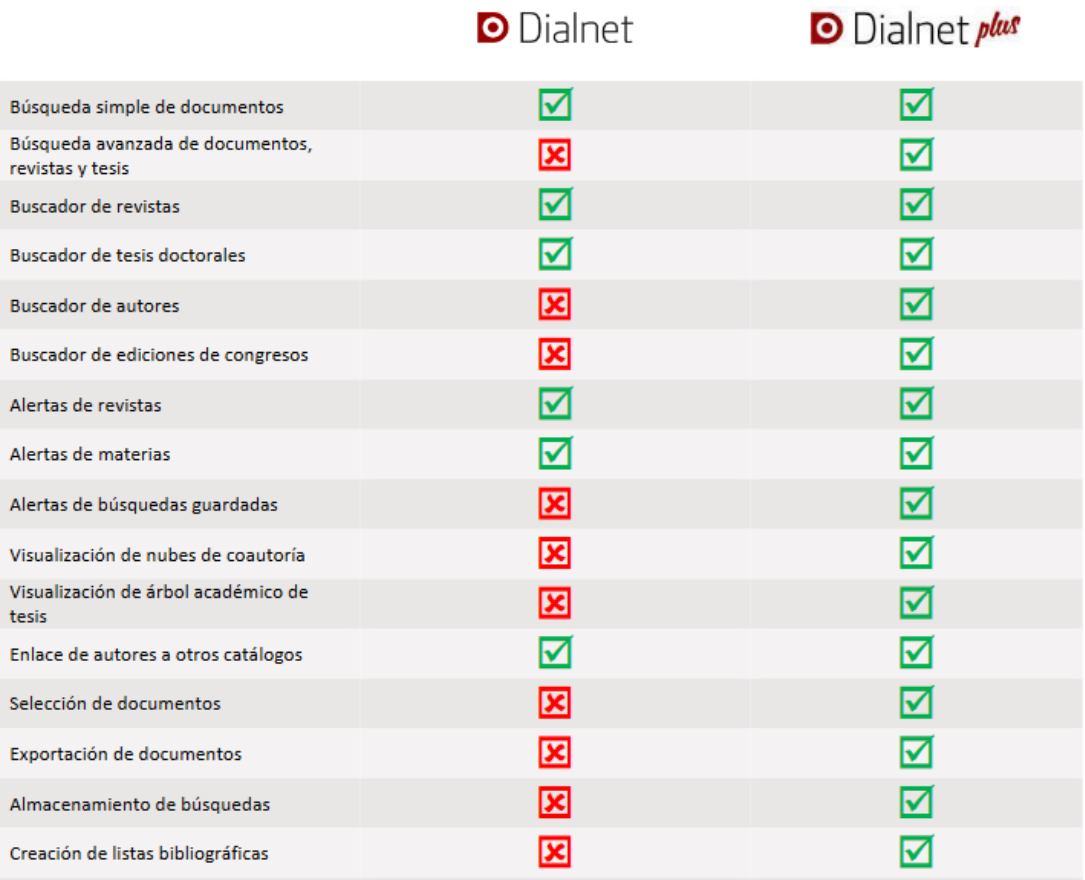

- ¿Cuántas revistas de economía y empresa hay en Dialnet?
- Comprueba si la revista *Papeles de economía española* está en Dialnet y si podrías leer allí un artículo publicado en el año 2012. En caso negativo ¿qué harías?
- Muchos textos completos. Busca *Pecunia*, la revista de la Facultad.
- Suscribe alertas de nuevo número publicado para la revista *Alternativas económicas* (sólo para usuarios Plus).
- Busca información sobre AEROLÍNEAS DE BAJO COSTE y filtra los resultados por diversos criterios (tipo de documento, fecha, texto completo, etc.).

Consulta la Guía de búsqueda en Dialnet (especialmente el apartado dedicado al uso de operadores lógicos) disponible en:

<https://soporte.dialnet.unirioja.es/portal/es/kb/usuarios/b%C3%BAsquedas-en-dialnet>

Te proponemos el siguiente ejemplo para que practiques en el uso de los operadores booleanos:

### **PALABRAS CLAVE**

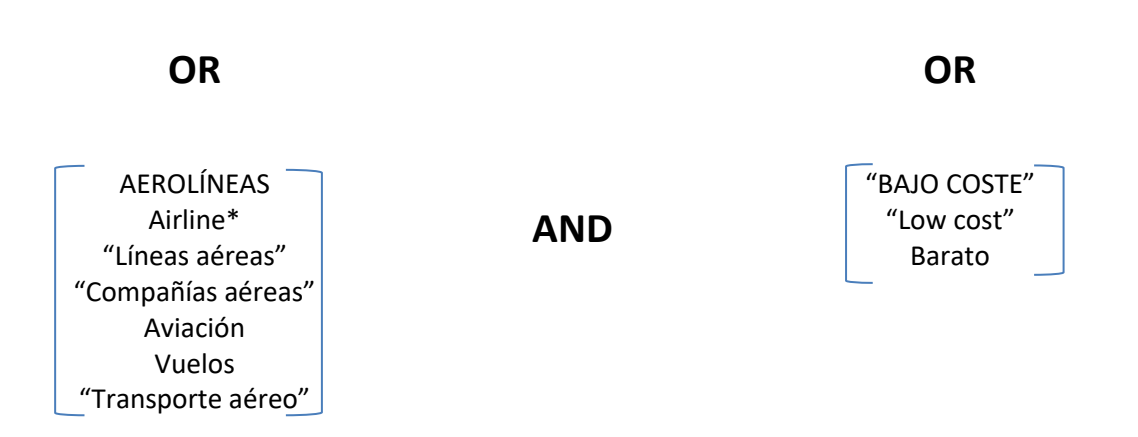

- Crea una alerta de esta búsqueda. Consulta la Guía sobre Alertas bibliográficas disponible en:

<https://soporte.dialnet.unirioja.es/portal/es/kb/usuarios/alertas-bibliogr%C3%A1ficas>

- Buscamos información de autores (sólo para usuarios Plus).

#### **Ejercicio 11. ABI/Inform Complete**

La diferencia está en el contenido exclusivo:

- Buscar los Informes de España sobre el sector del automóvil elaborados por Business Monitor International.
- Buscar los Informes de España elaborados por Economist Intelligence Unit.

La diferencia también está en el buscador. Comparamos los buscadores de Dialnet y ABI

- Repite la búsqueda sobre aerolíneas de bajo coste (low cost airlines)
- Buscar artículos publicados en revistas científicas en cuyo título aparezcan las expresiones "place branding", "city branding" o "nation branding". Filtra los resultados por tipo de documento "Revista académica". ¿Cómo se titula la revista en la que se publican más artículos sobre este tema?
- Buscar todos los artículos sobre Banco Popular publicados en los periódicos *Financial Times* o *Wall Street Journal* entre 2015 y 2017.

#### **Ejercicio 12. Localizar lo más relevante**. **Las bases de datos de citas**.

- Buscar en la Web of Science artículos sobre responsabilidad social corporativa (corporate social responsibility) en el campo Tema

- Ordena los resultados por relevancia y selecciona algún artículo muy reciente. Si miras las obras que aparecen citadas en el mismo (la bibliografía) puedes encontrar más obras sobre el mismo tema escritas con anterioridad.
- Identifica ahora algún artículo antiguo muy citado sobre este tema (por ejemplo los artículos de revisión). Sería una buena idea leerlo y citarlo en tu trabajo. Cualquier experto lo conocerá porque es un artículo muy relevante. Si consultas quién lo ha citado encontrarás obras sobre el mismo tema escritas con posterioridad.
- Imagina que has escrito un artículo sobre este tema y estás buscando una revista a la que enviarlo. ¿Cómo puedes saber cuáles son las revistas de impacto especializadas en ética de los negocios?
- ¿Dirías que es un tema de actualidad o que, por el contrario, el interés por este asunto ha descendido con los años?

#### **Ejercicio 13. Statista**

- Repasamos las estadísticas sobre finanzas y seguros disponibles en Statista.
- Buscamos infografías sobre bitcoin.

Diferencia claramente qué datos son elaborados por Statista y cuáles proceden de fuentes externas. Esto es muy importante a la hora de citar.